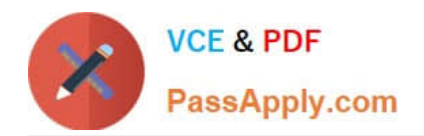

# **1D0-437Q&As**

### CIW PERL FUNDAMENTALS

## **Pass CIW 1D0-437 Exam with 100% Guarantee**

Free Download Real Questions & Answers **PDF** and **VCE** file from:

**https://www.passapply.com/1d0-437.html**

100% Passing Guarantee 100% Money Back Assurance

Following Questions and Answers are all new published by CIW Official Exam Center

**8 Instant Download After Purchase** 

**83 100% Money Back Guarantee** 

365 Days Free Update

800,000+ Satisfied Customers  $\epsilon$  or

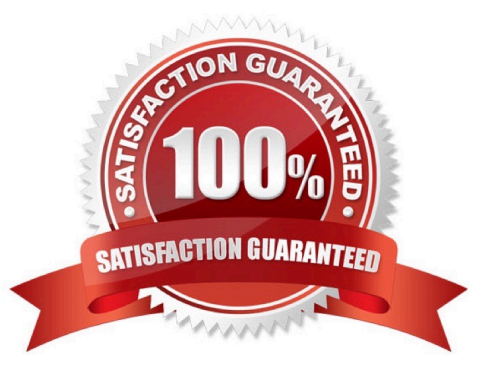

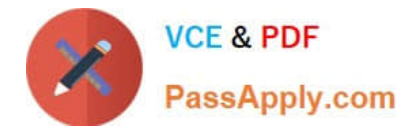

#### **QUESTION 1**

Consider the following code block:

- BEGIN {print ("Jan ");}
- BEGIN {print ("Feb ");}
- END {print ("Mar ");}
- END {print ("Apr ");} Print ("May ");
- What is the result of this code block?
- A. Jan Feb May Apr Mar
- B. Jan Feb Mar Apr May
- C. Mar Apr May Jan Feb
- D. May Jan Feb Mar Apr
- Correct Answer: A

#### **QUESTION 2**

Regular expressions are best used for which task?

- A. To perform arithmetic functions
- B. To determine whether a string matches a specific pattern
- C. To perform spelling checks within text files
- D. To output data to a text file

Correct Answer: B

#### **QUESTION 3**

Which one of the following choices lists the three loop-control commands?

- A. exit, last, loop
- B. next,first,lasr
- C. loop, exit, next
- D. redo, next, last
- Correct Answer: D

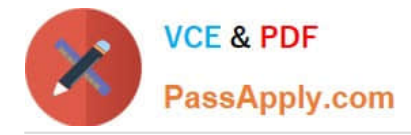

#### **QUESTION 4**

Which one of the following statements opens a file for appending?

- A. open(PASSWD, ">/etc/passwd");
- B. open(PASSWD ">/etc/passwd");
- C. open(PASSWD, ">>/etc/passwd");
- D. open(PASSWD "+>/etc/passwd");

Correct Answer: C

#### **QUESTION 5**

Which statement is the most accurate?

- A. The push function adds elements to the beginning of an array.
- B. The push function removes the first element in an array.
- C. The pop function removes the first element in an array.
- D. The pop function removes the last element in an array.
- Correct Answer: D

[1D0-437 PDF Dumps](https://www.passapply.com/1d0-437.html) [1D0-437 Practice Test](https://www.passapply.com/1d0-437.html) [1D0-437 Exam Questions](https://www.passapply.com/1d0-437.html)